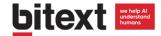

# Bitext NLG Integration with Dialogflow

# Background on Natural Language Generation

The creation of chatbots requires long development cycles with a lot of man hours and uncertain outcomes. Our NLP Middleware will help you to solve the problem of data sparsity **generating hundreds of relevant queries and automatically tagging** them with the intents and entities you need your bot to recognize.

## **Key points:**

- Training data quantity and quality has a direct impact on your AI performance.
   Improvements of over 60% in bot understanding.
- Automating the data generation allows to develop bots in days, not months.
- Upload the training data to Dialogflow through their API and forget about manual inputs.

### **Business objective**

My bot has to be capable of "turning on alarms"

## Sentences are generated

enable the alarm enable the alarm, please can you enable the alarm? i want to enable the alarm i need to enable the alarm

}

## Automatically tagged

"intent": "enable",
"object": "alarm"
"polarity": "affirmative", }

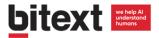

# Dialogflow integration guide

### How to upload training data in three steps using Python and the Dialogflow API

- 1) Create the agent in Dialogflow
- 2) Upload entities
- 3) Upload intents

## 1) Create the agent in Dialogflow

Go to the <u>Dialogflow console</u> and sign in with your Google account. Click 'Create agent' and give your agent a name, that's enough to continue. Click 'Save'.

Go to the bot setting by clicking the gear icon button and copy the developer access token. It is necessary to upload both entities and intents.

## 2) Upload entities

The API request needs an authorization bearer: just paste the developer access token right next to 'bearer' instead of the X's.

Script sample for uploading 2 entities ('action', containing the values 'enable', 'turn on', 'switch on' and 'activate', and 'object', containing the value 'alarm'):

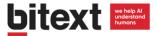

```
entities = [
    {
        "name": "action",
        "entries": [
                 "synonyms": [],
                 "value": "enable"
            },
             {
                 "synonyms": [],
                 "value": "turn on"
            },
                 "synonyms": [],
                 "value": "switch on"
            },
                 "synonyms": [],
                 "value": "activate"
        ]
    },
        "name": "object",
        "entries": [
            {
                 "synonyms": [],
                 "value": "alarm"
        ]
    }
]
# Upload entities
apiai client put_entities(entities)
```

#### 3) Upload intents

Again, the API request needs an authorization bearer: just paste the developer access token right next to 'bearer' instead of the X's.

Script sample for uploading an intent named 'EnableAlarm':

```
import json
import requests
from time import sleep

# Define the function to upload intents out of a list
def apiai_client_post_intents(all_intents):
    for intent in all_intents:
        intent_json = json.dumps(intent)
    res =

requests.post('https://api.api.ai/v1/intents?v=20170712', headers={
```

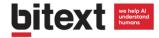

```
"Authorization": "bearer XXXXXXXXXXXXXXXXXXXXXXXXXXXXXXXX, "Content-
Type": "application/json; charset=utf-8" }, data=intent json)
              if not res.status code == 200:
                  print(intent json)
              print(res.status code)
              sleep(1)
      # Define the list of intents
      intents = [
          "name": "EnableAlarm",
          "auto": True,
          "templates": [
              "@action:enable @object:alarm"
          "userSays": [],
          "contexts": [],
          "responses": [
              {
                  "messages": [
                           "type": 0,
                           "speech": [
                              "Ok, I will $enable the $alarm!"
                           "lang": "en"
                      }
                  ],
                  "affectedContexts": [],
                  "speech": [],
                  "action": "EnableAlarm",
                  "parameters": [
                           "prompts": [
                              "what should I $enable?"
                          ],
                          "name": "alarm",
                           "required": True,
                          "dataType": "@object",
                           "value": "$alarm"
                      },
                          "name": "enable",
                           "required": False,
                           "dataType": "@action",
                           "value": "$enable"
                  "resetContexts": False
          "priority": 500000
      }
      ]
      # Upload intents
      apiai client post intents(intents)
```